Netstat Viewer Crack Patch With Serial Key Download X64

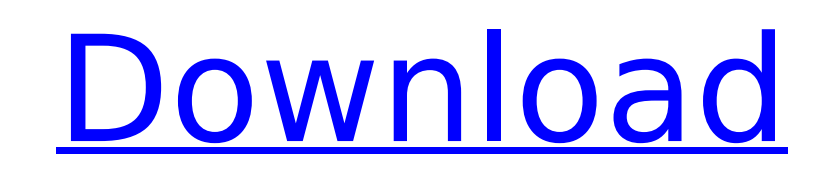

# **Netstat Viewer Free Download [Latest] 2022**

Netstat Viewer Free Download is a small tool for Windows that displays statistics on network connections. It is actually a graphical user interface for the Linux-based netstat command line utility. This program displays in statistics. It also plots the source and destination addresses of every connection. By default, there are two columns of information. You can change the default view by clicking the View button at the top of the window. So does not add any new entries to the Windows registry or Start menu, as it usually happens with installers, so a basic file deletion is enough to remove all traces. Another important aspect to take into account is that Nets usually happens with installers, so a basic file deletion is enough to remove all traces. Netstat Viewer is basically the simplified version of the command-line netstat utility. You can therefore get the same result with o Windows registry or Start menu. This is actually one of the many good features. Unfortunately, it does not have additional features. For instance, you cannot copy information to the Clipboard, print it, or export it to fil utility with its full set of options. The small-sized application runs on very low amount of CPU and RAM, thus it does not interrupt user activity. It has a good refresh rate and works smoothly on newer operating systems, Netstat Viewer Screenshots: Netstat Viewer Installations: Netstat Viewer: Netstat Viewer Download: Netstat Viewer.NET Download: How to Install Netstat Viewer - Video Tutorial: How to Install Netstat Viewer - Video Tutorial Version: Netstat Viewer Latest Version: 4.0.7 Netstat Viewer Download Link: Best Screenshots of Netstat Viewer: Netstat Viewer 3.2.1 Release Date Update Netstat View

### **Netstat Viewer Crack Activation Code With Keygen 2022**

... Ninite.NET This version has the installer, so you can skip the manual process and get started with Ninite.NET in a few seconds. In this guide, I will show you how to use Ninite.NET to install Linux Mint. Note: The meth releases. Ninite.NET's instructions: 1) Download Ninite.NET: 2) Click "Download" and "Run" 3) Select your operating system: 4) Select your desktop environment: 5) Click the download link: 6) Wait for install (if needed) an Ninite.NET: 2) Click "Download" and "Run" 3) Select "Install" 4) Select "Custom" 5) Select "Custom" 5) Select your operating system: 6) Select "Desktop" 7) Fill in your name and e-mail: 8) Select "Let's Get Started" 10) Se instructions apply to your Mac or Linux PC: 1) Download Ninite.NET: 2) Click "Download" and "Run" 3) Select "Install" 4) Select "OS X" 6) Fill in your name and e-mail: 7) Select "Next" 8) Select "Let's Get Started" 9) Sele reboot. License: Ninite.NET is licensed under the LGPL v3. Freemont is a small multilanguage (English, Spanish, French, German, Italian, Dutch, Polish, Greek, Bulgarian, Danish, Norwegian, Swedish, Finnish, Spanish) malwar with a warning message if a new threat is found in your system. Freemont is a command-line tool and was developed in Python. Install XIsFormula XIsFormula is a Java-based formulae calculator, spreadsheet and text-editor. I

# **Netstat Viewer Torrent**

View network statistics View active/inactive TCP and UDP connections View list of active IPv4 and IPv6 interfaces View Internet protocol statistics for all active connections View TCP and UDP connections View all active IP active IPv4 and IPv6 interface View all active TCP and UDP connections for each active IPv4 and IPv6 interface sorted by TCP/UDP connection number View active/inactive TCP and UDP connections Shows the active connections f (conversations are active), blocked data (conversations are inactive), and connections that are both active and inactive (half-open). To view more data for each protocol, click on the double vertical line in the protocol c active IPv4 and IPv6 interfaces sorted by their method (DHCP, PPP, etc.). IP addresses are sorted by their addresses are sorted by their address family. All active interfaces are shown in gray, while inactive interfaces ar Internet protocol statistics (UDP, TCP, ICMP, etc) for each active connection. You can sort connections by protocol, destination IP, source IP, port, status or window size. View TCP and UDP connection details Shows detaile source and destination IP address, destination and source port, and state (open, half-closed, etc). You can select the TCP connection you want to inspect by clicking on it's row. From this table, you can copy the local and to the clipboard. You can select the UDP connection you want to inspect by clicking on it's row. From this table, you can copy the local and remote IP addresses, the UDP port number, and the status for UDP connections to t on it's row. From this table, you can copy the local and remote IP addresses, the IPv4 port number, and the status for IPv4 connections to the clipboard. You can

### **What's New In?**

Netstat Viewer is a network statistics viewer. It displays information about all currently active network connections. This includes whether a particular TCP, UDP or other type of connection is in TCP or a new connection t connections. This includes listening ports, active connection, TCP traffic, socket information and more. In order to interact with the netstat Viewer, you need to first select a particular network connection with the numbe connections (based on the last 5 hours) - Most recent connections (based on the last 5 minutes) - TCP traffic (based on the last 5 minutes) - Peers per protocol - Peers per protocol - Peers per protocal address - Remote ad Device name - IP address - Port number - Protocol - Source port - Destination port - Stream state - User agent - User name - User ID For different connections, Netstat Viewer has specific sorting of details by interface, p and device name. Netstat Viewer Network Statistics: Most interesting connections are TCP connections. This type of network connection is used to transfer data reaches its destination. The current information of a TCP conne closed or handshake. To work with TCP connections, users must first select a connection with the number buttons. This will bring up a window that displays information of the selected connection, such as local and remote ad display information for it, so to view all incoming traffic on the port 80, for instance, the user would select it with the number buttons and click on the open port button. In addition to display information on TCP connec With these type of connections, data is only delivered from the sender to the recipient but not necessarily forwarded to another place. In addition, Netstat Viewer also displays information about network interfaces. This i computers or routers that are connected to the computer network. You can also sort

# **System Requirements For Netstat Viewer:**

OS: Windows XP SP3, Windows Vista SP2, Windows 7 SP1 Processor: Intel Core 2 Duo (2 GHz) or AMD Athlon X2 Memory: 1 GB RAM Video: NVIDIA GeForce 8600 GS or AMD Radeon HD 4890 or higher DirectX: Version 9.0c Hard Drive Spac download. Copy the setup to a directory, then double-click on the setup file. The installation

<http://www.kitesurfingkites.com/pumpcalc-crack-for-windows/> <https://www.luvncarewindermere.net/return-youtube-dislike-for-firefox-2-0-0-2-updated/> [https://vietnamnuoctoi.com/upload/files/2022/07/qSflX7smtPh7HU99XxmX\\_04\\_63d3bb531c2d2d7aef1824a4058a7f2d\\_file.pdf](https://vietnamnuoctoi.com/upload/files/2022/07/qSflX7smtPh7HU99XxmX_04_63d3bb531c2d2d7aef1824a4058a7f2d_file.pdf) <https://instafede.com/graph-calculator-product-key-full-x64-2022-new/> <https://floating-meadow-88537.herokuapp.com/melbrei.pdf> <https://www.careerfirst.lk/system/files/webform/cv/CalPicker.pdf> <http://educationalliance.org/2022/07/plug-and-play-monitor-crack-activator-for-windows/> <https://bonnethotelsurabaya.com/promosi/installanywhere-standard-edition-crack-latest-2022> <https://www.reperiohumancapital.com/system/files/webform/caulaur763.pdf> <https://www.bg-frohheim.ch/bruederhofweg/advert/download-speed-test-with-key-win-mac-updated-2022/> [http://leasevoordeel.be/wp-content/uploads/2022/07/Mango\\_.pdf](http://leasevoordeel.be/wp-content/uploads/2022/07/Mango_.pdf) <https://rei4dummies.com/passliss-1-8-0-2110-crack-mac-win/> <https://teenmemorywall.com/launchy-crack-free-download-for-pc/> <https://portalnix.com/presentationtube-recorder-3-4-0-1-crack-free-license-key-win-mac/> [https://dbsangola.com/wp-content/uploads/2022/07/Language\\_Translator.pdf](https://dbsangola.com/wp-content/uploads/2022/07/Language_Translator.pdf) <https://www.crokergrain.com.au/system/files/webform/marwann719.pdf> [http://www.bevispo.eu/wp-content/uploads/2022/07/MxTunnel\\_\\_Crack\\_X64\\_Updated.pdf](http://www.bevispo.eu/wp-content/uploads/2022/07/MxTunnel__Crack_X64_Updated.pdf) [https://wo.barataa.com/upload/files/2022/07/crSSEVpR1cBDXHdFqACG\\_04\\_70f44381da260d5fc3ad3ef27abaceee\\_file.pdf](https://wo.barataa.com/upload/files/2022/07/crSSEVpR1cBDXHdFqACG_04_70f44381da260d5fc3ad3ef27abaceee_file.pdf) <https://engenhariaambiental.ufes.br/en/system/files/webform/alarm-clock-timer-reminder-pro.pdf> [https://bfacer.s3.amazonaws.com/upload/files/2022/07/bPYaizVoT5JbX1XlsMXA\\_04\\_70f44381da260d5fc3ad3ef27abaceee\\_file.pdf](https://bfacer.s3.amazonaws.com/upload/files/2022/07/bPYaizVoT5JbX1XlsMXA_04_70f44381da260d5fc3ad3ef27abaceee_file.pdf)